# Agent Mobility in 2D Landscapes (Bonus: Some UI Customization)

Nathaniel Osgood MIT 15.879

March 23, 2012

# Agent Mobility

- Thus far, we have looked at spatial dynamics where each agent remains stationary
	- Continuous space (static & dynamic populations)
	- Discrete space (cellular automata)

#### 2D Spatial Embedding: Mobility Implications

- Continuous embedding (e.g. Wandering elephants)
	- No physical exclusion: Agents are assumed to be small compared to landscape scale, and exhibit arbitrary spatial density without interfering
	- Agents move
		- In a direction
		- With some speed
- Discrete cells (e.g. Agent-based predator prey, Schelling Segregation)
	- Divided into "Columns" and "Rows"
	- Physical exclusion: Only one agent in a cell at a time
	- Agents move continuously or discontinuously from cell to cell

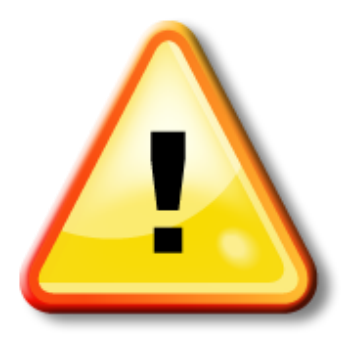

#### Hands on Model Use Ahead

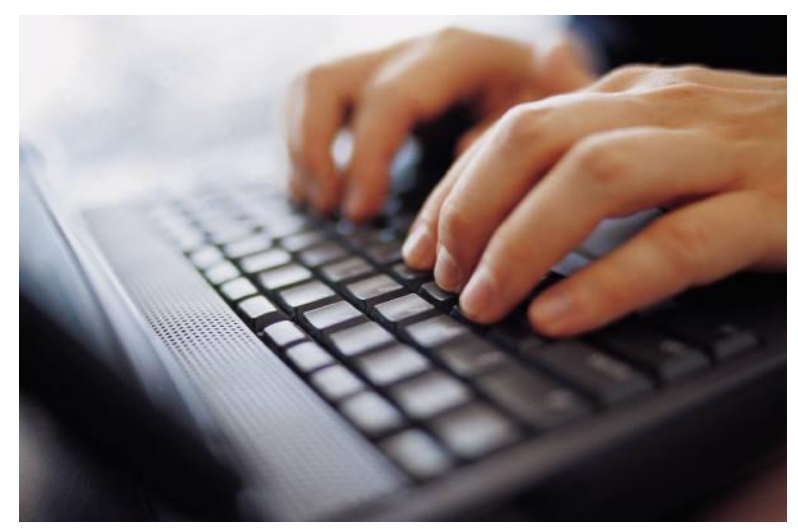

#### Load model: Wandering Elephants.alp

#### Environment

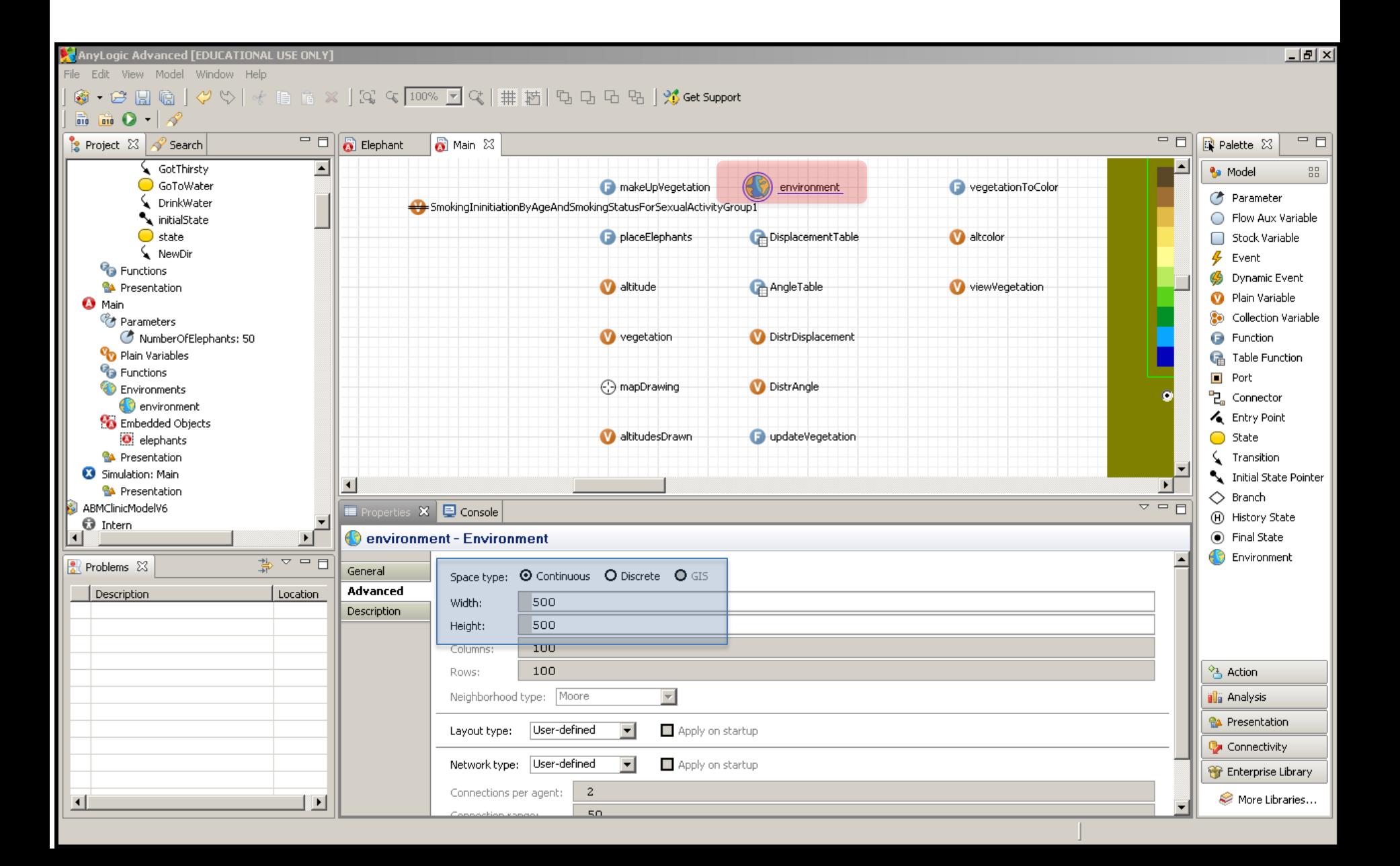

### Landscape Information

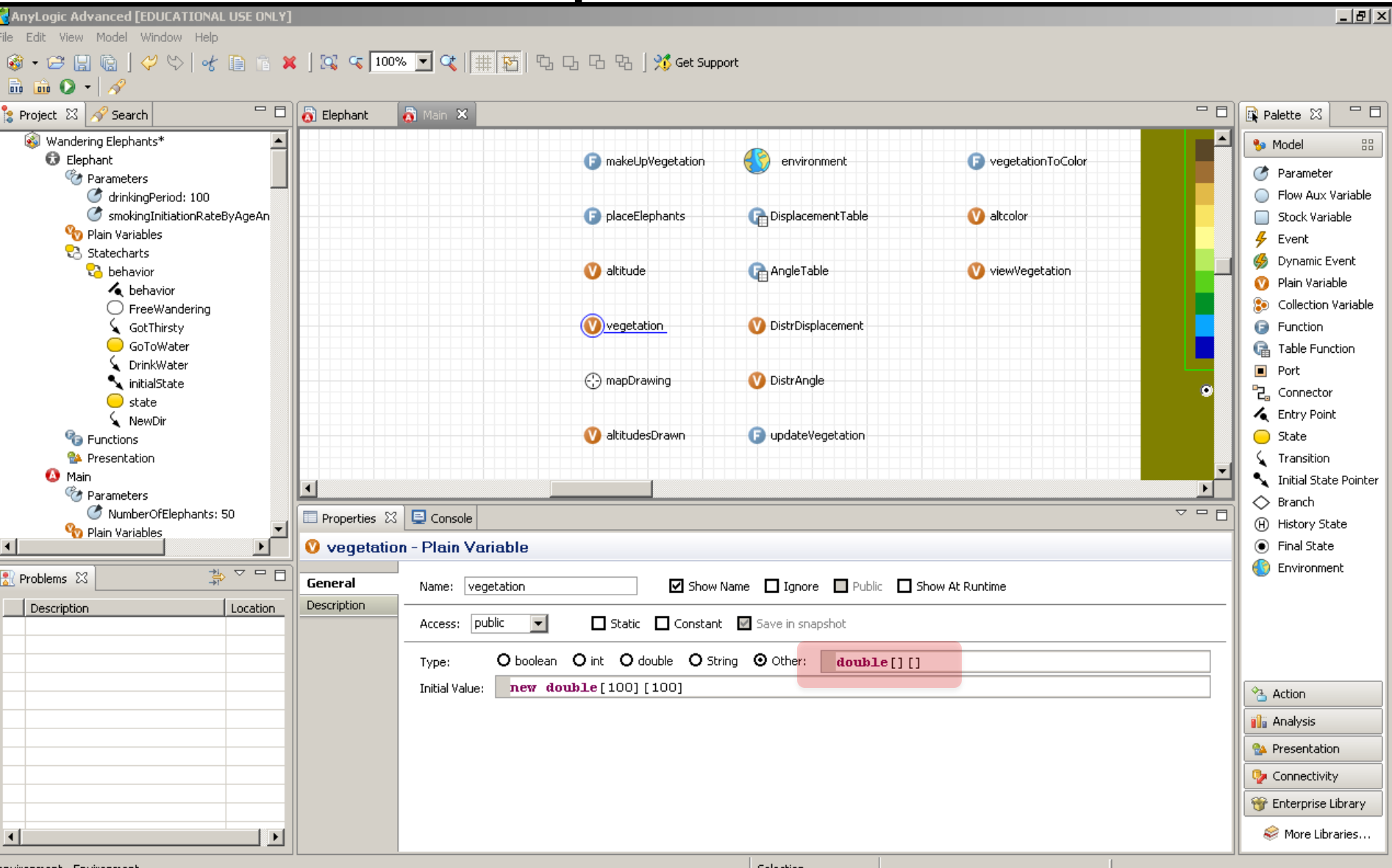

#### Agent Movement: Periodic Movement Changes

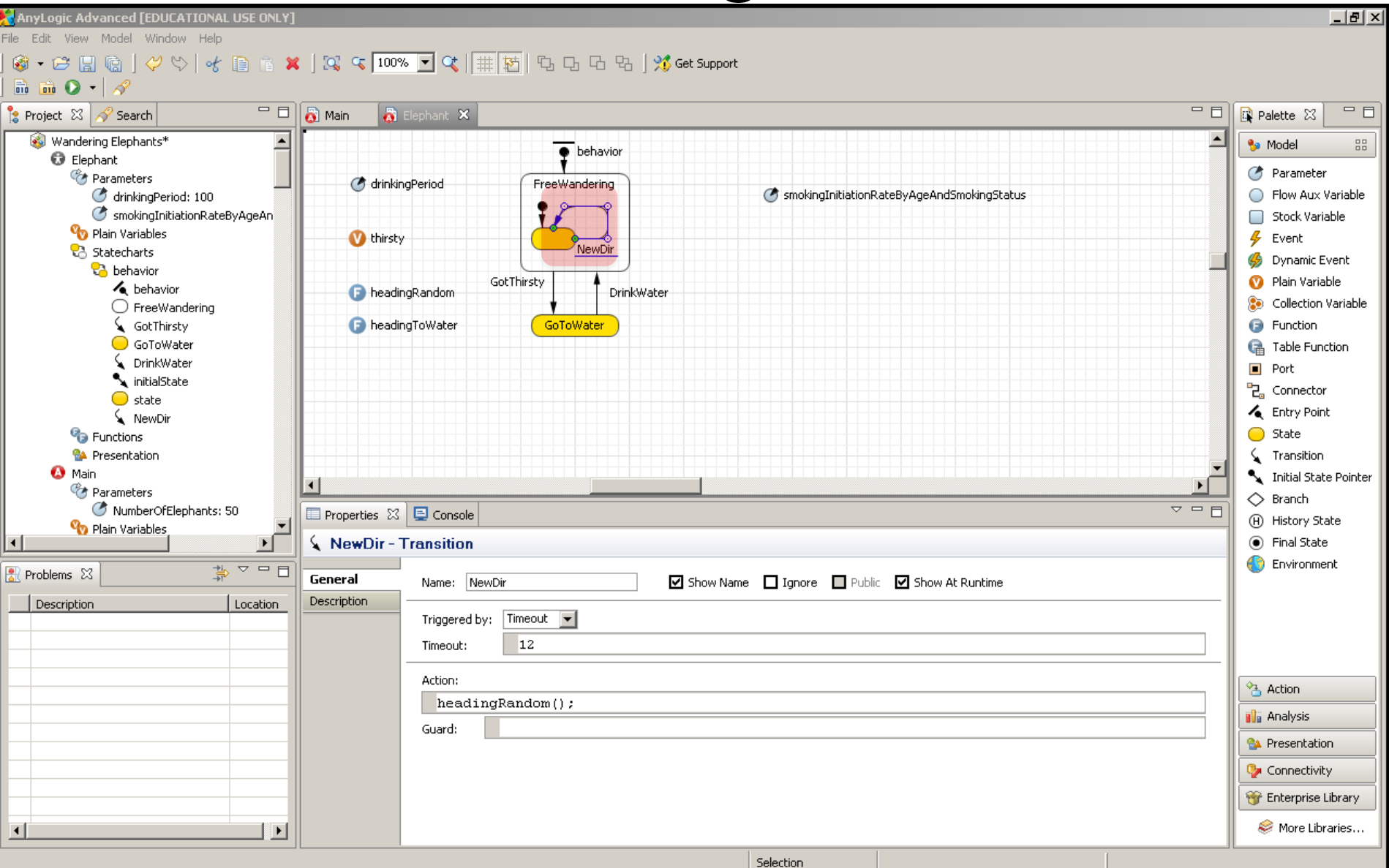

#### New Direction Change Function Info

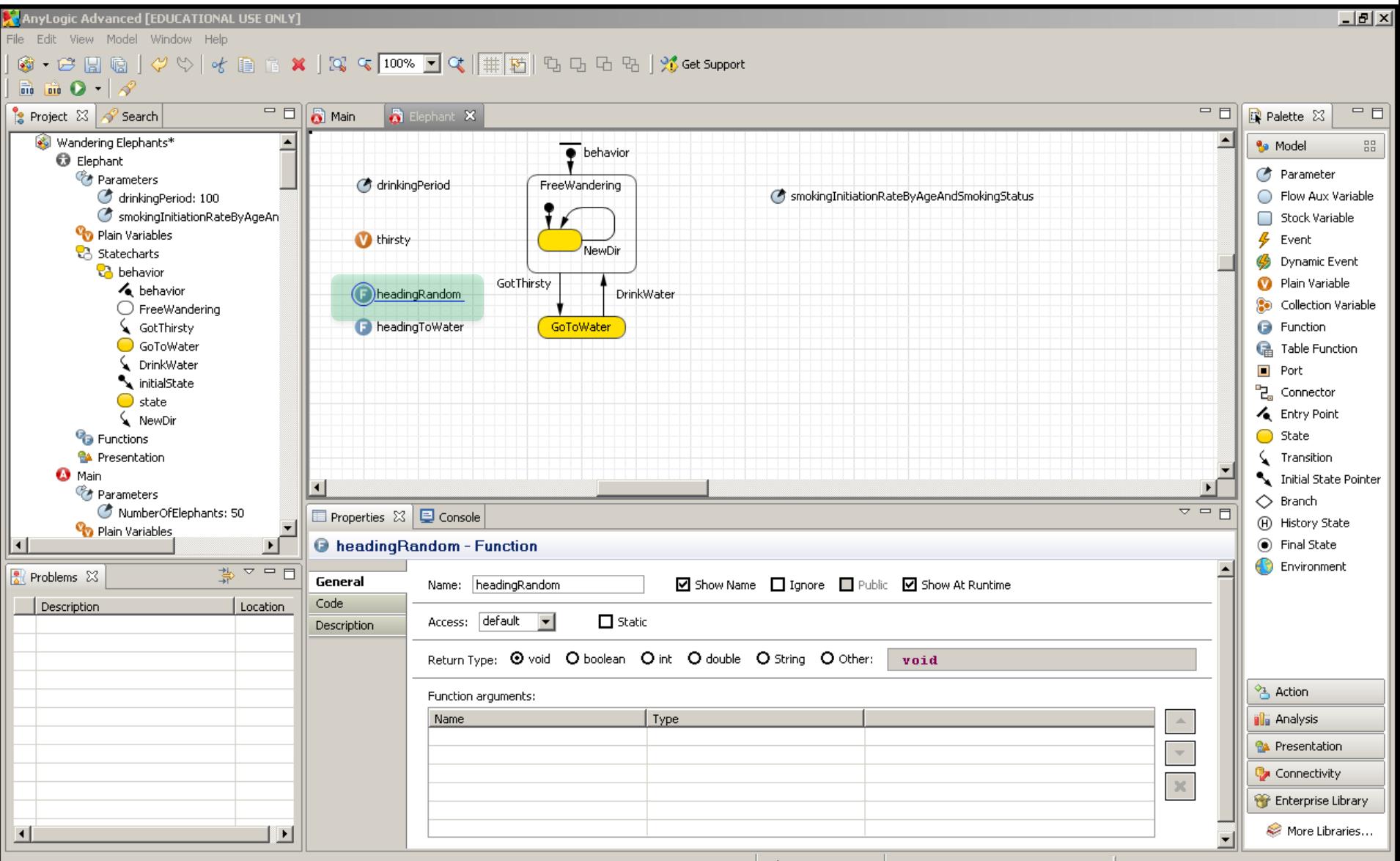

# New Direction Change: Function "Body"

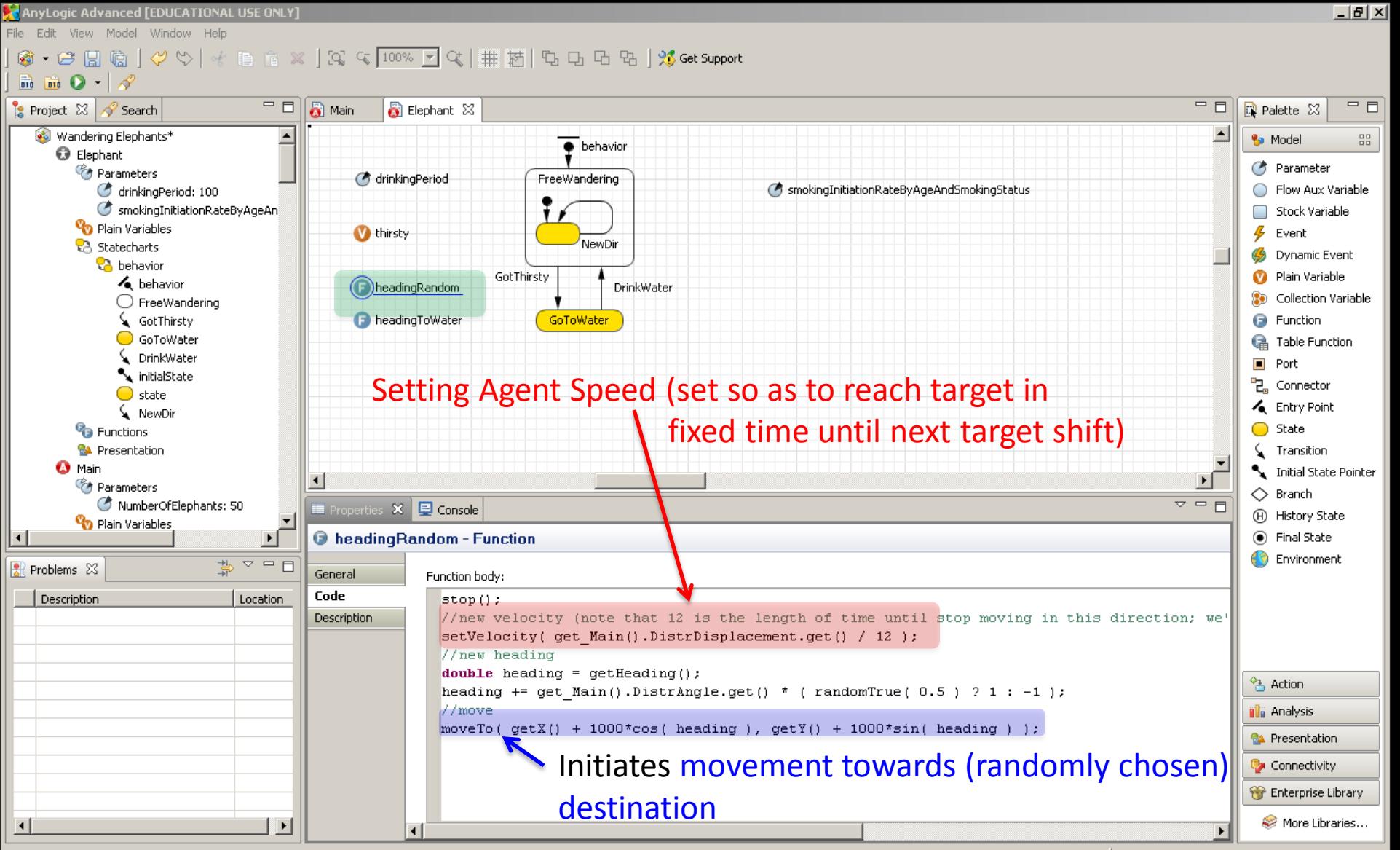

## (Main) Defining a Custom Angle Distribution

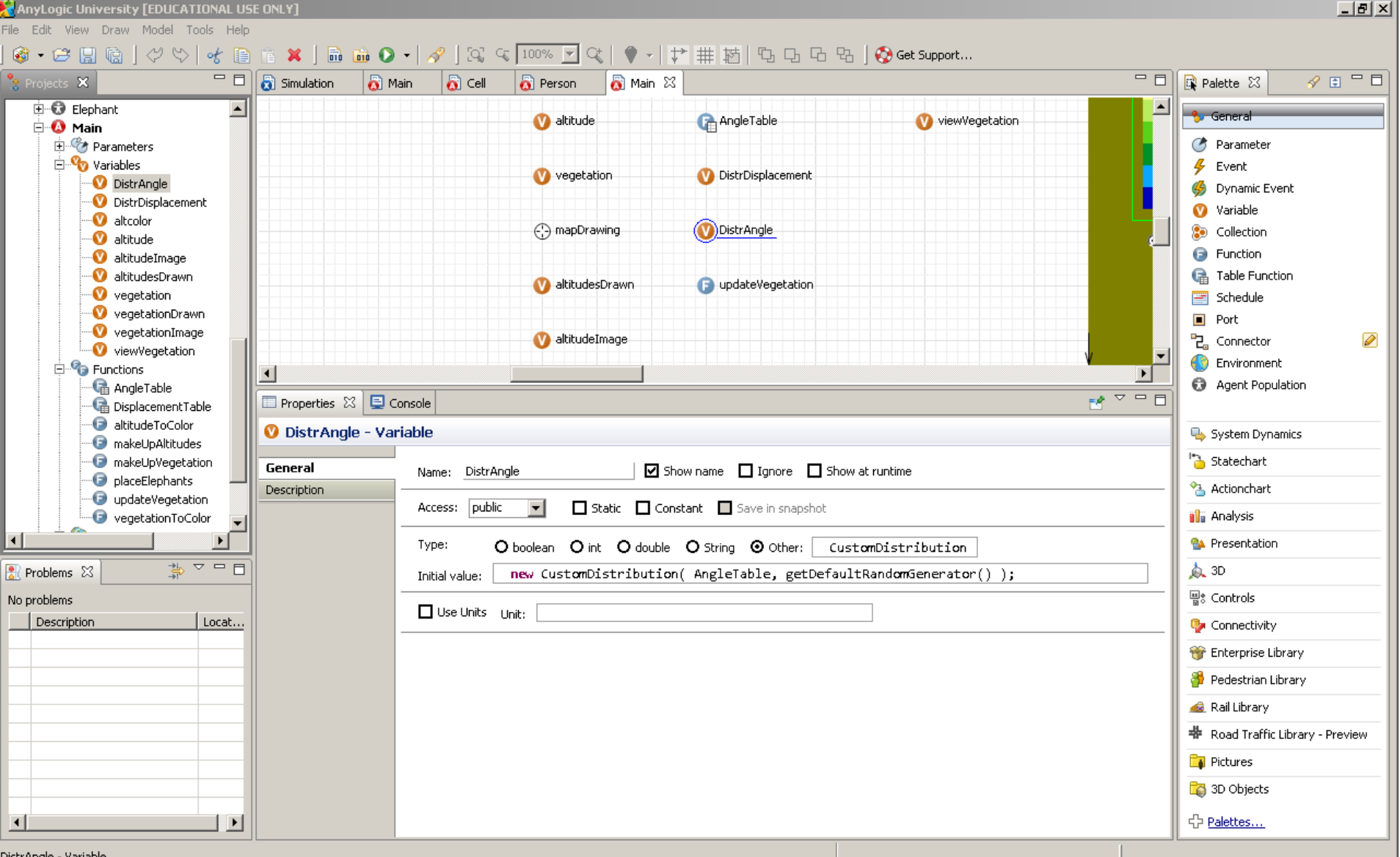

-Distrangie - Variabi

#### Data for Custom Distribution

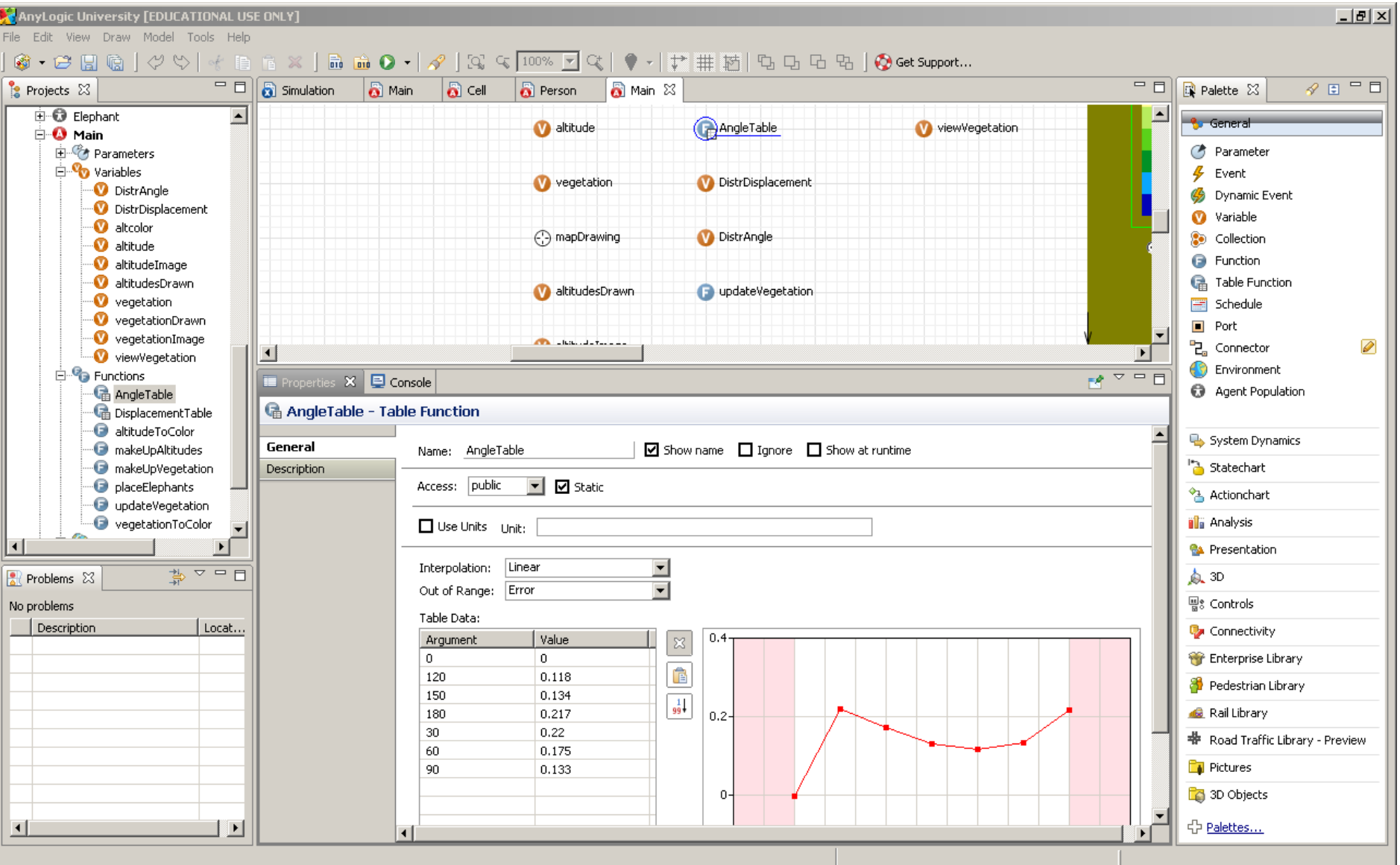

#### Heading Towards Resource Looking at body of this function (method)

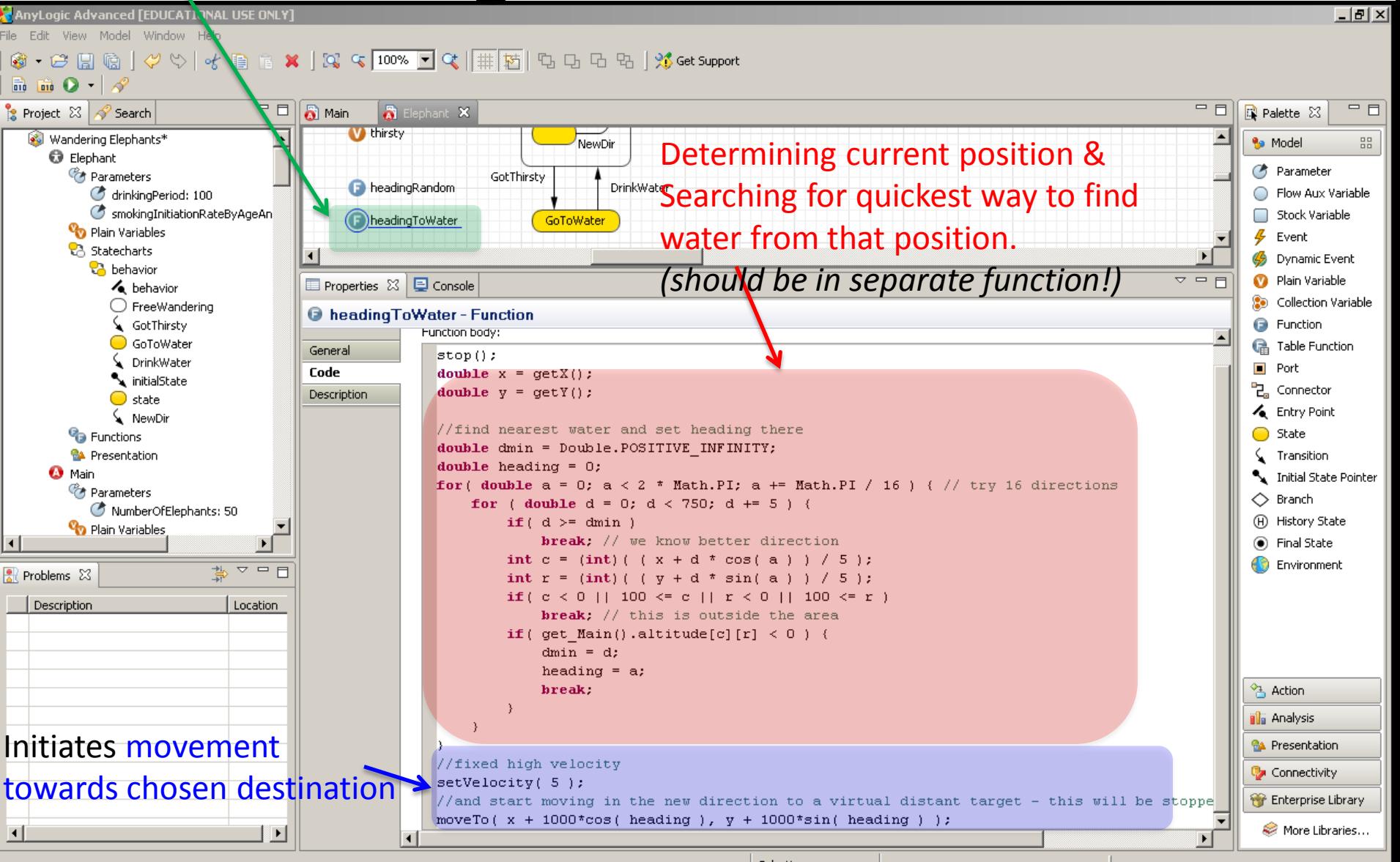

# Handling Agent Arrival at Destination *(Not Currently Used in this Model)*

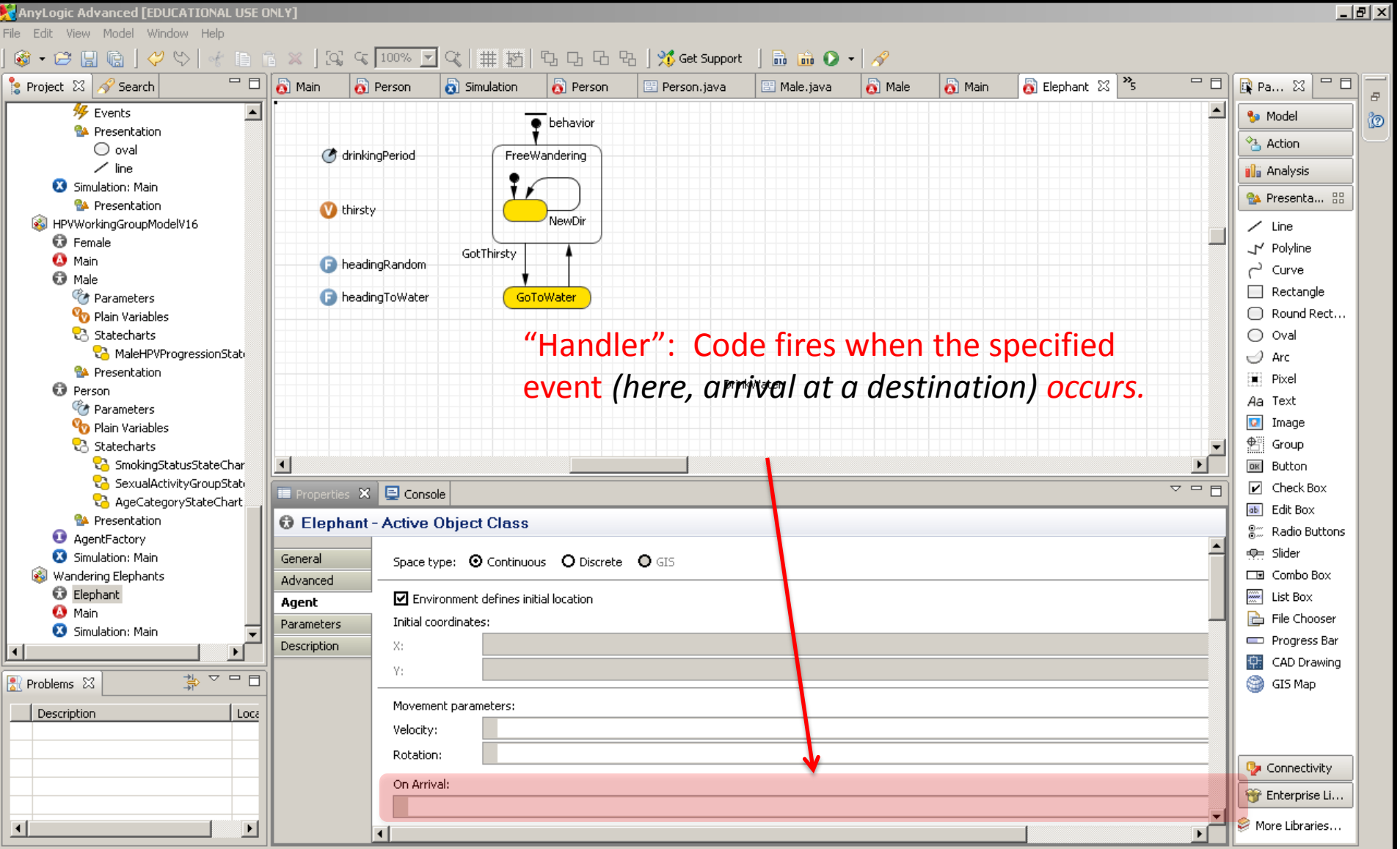

# Handling Arrival Events in Statecharts

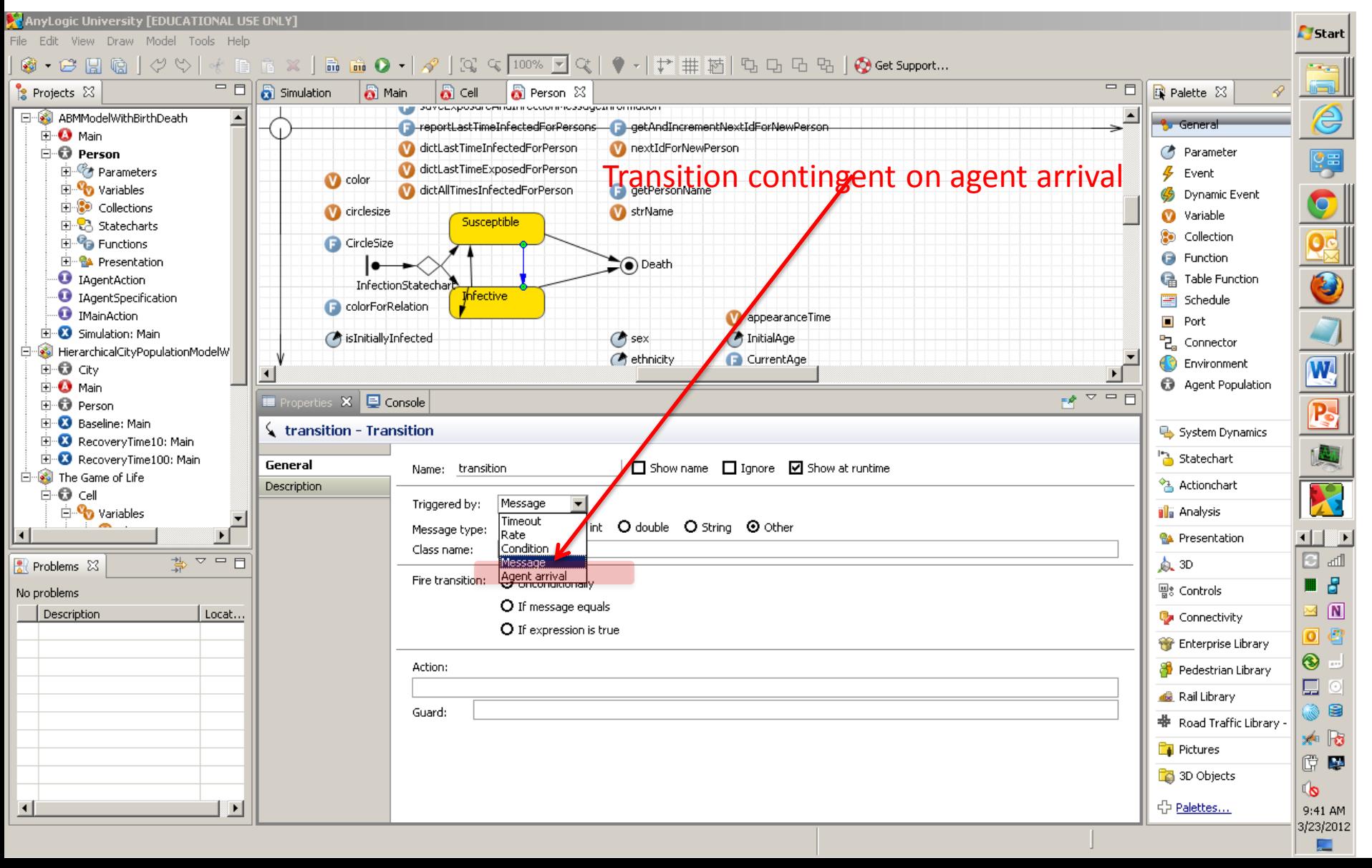

#### Resumption of Wandering After Slaking Thirst

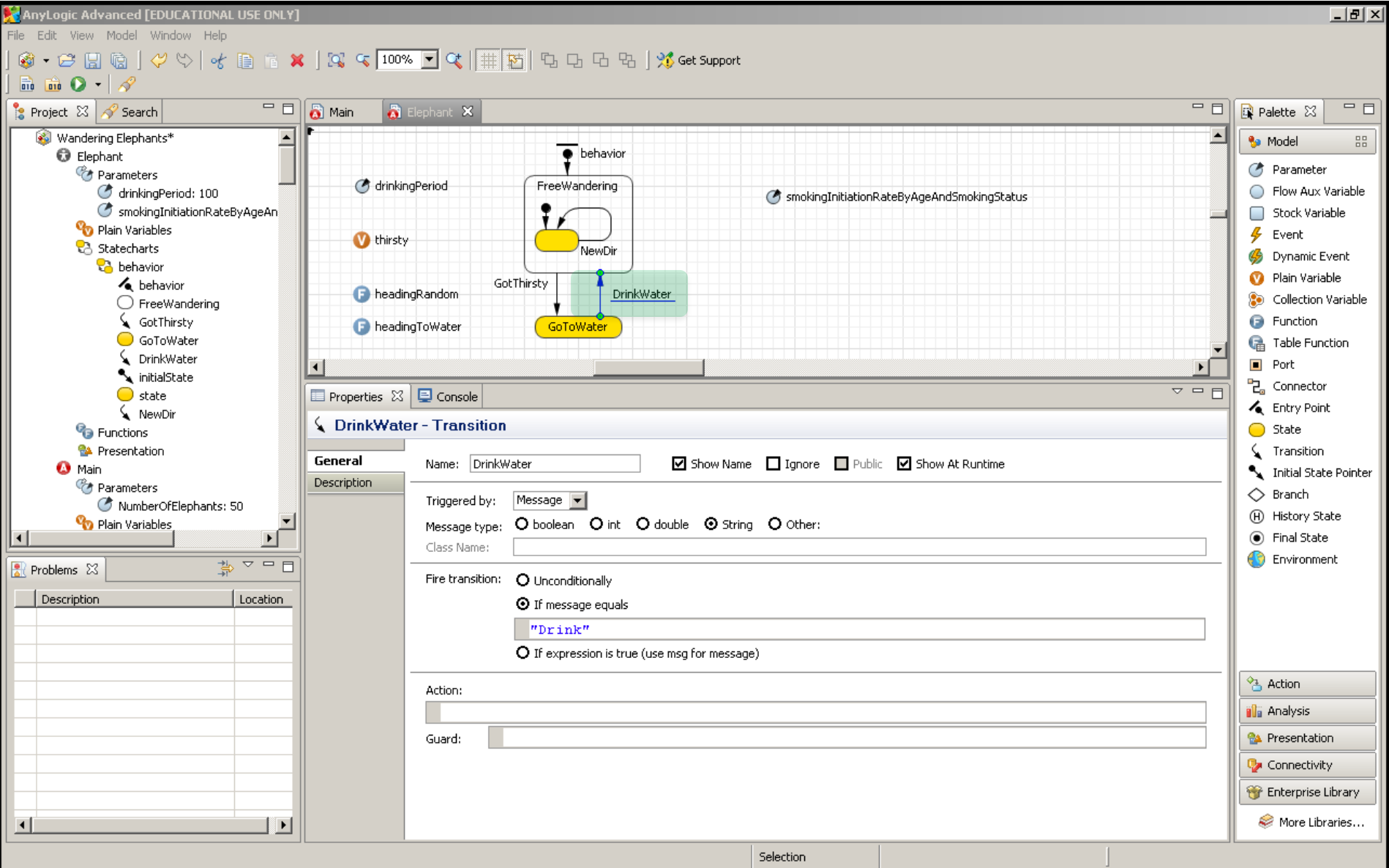

# Handling of Movement Logic

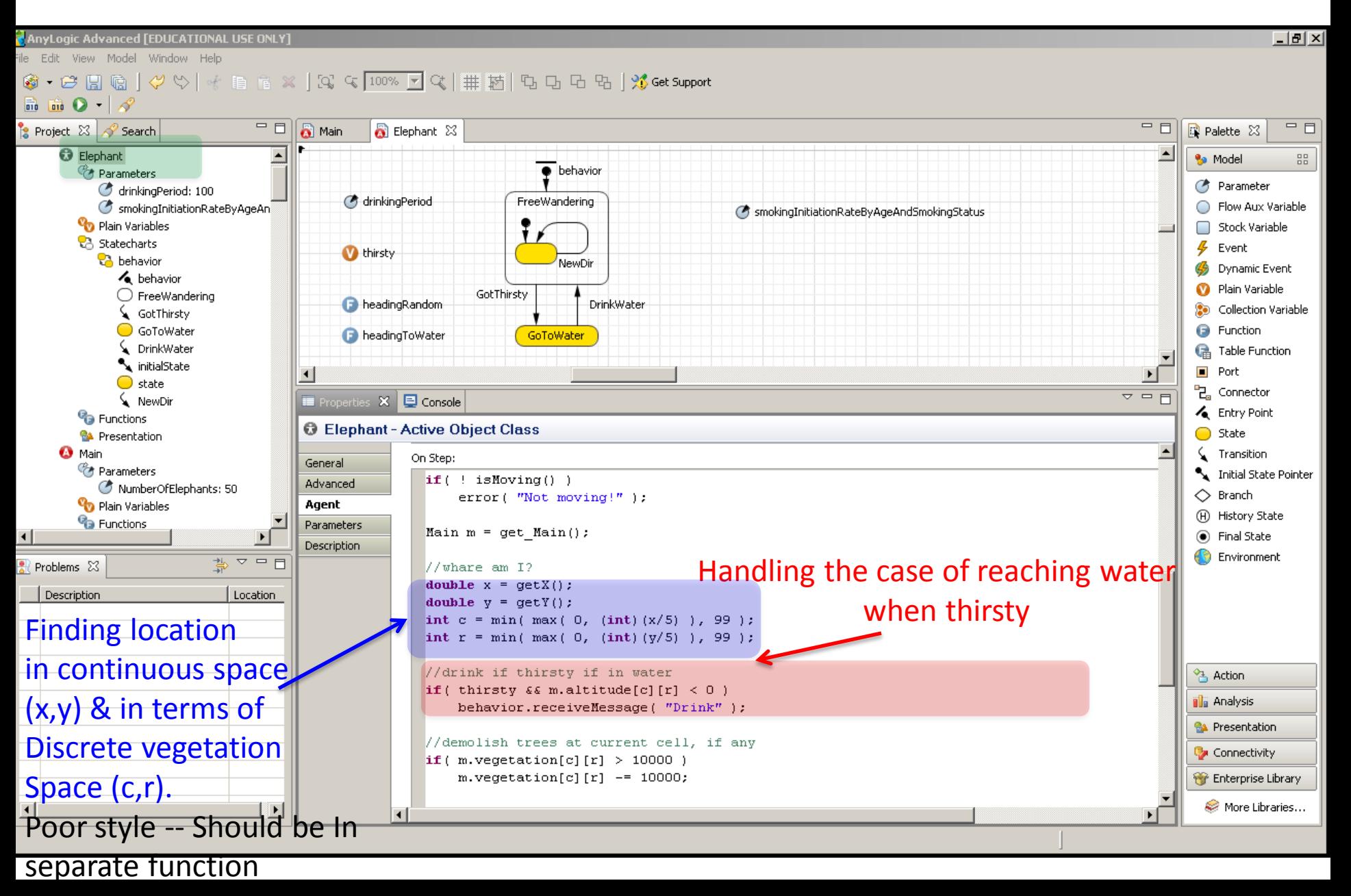

#### Rerouting Around Barriers (Boundaries & Water) Poor Style – entire logic, conditions (checks on boundaries, whether water) & rerouting

Logic should all be in separate functions from this & from each other). Remove constants

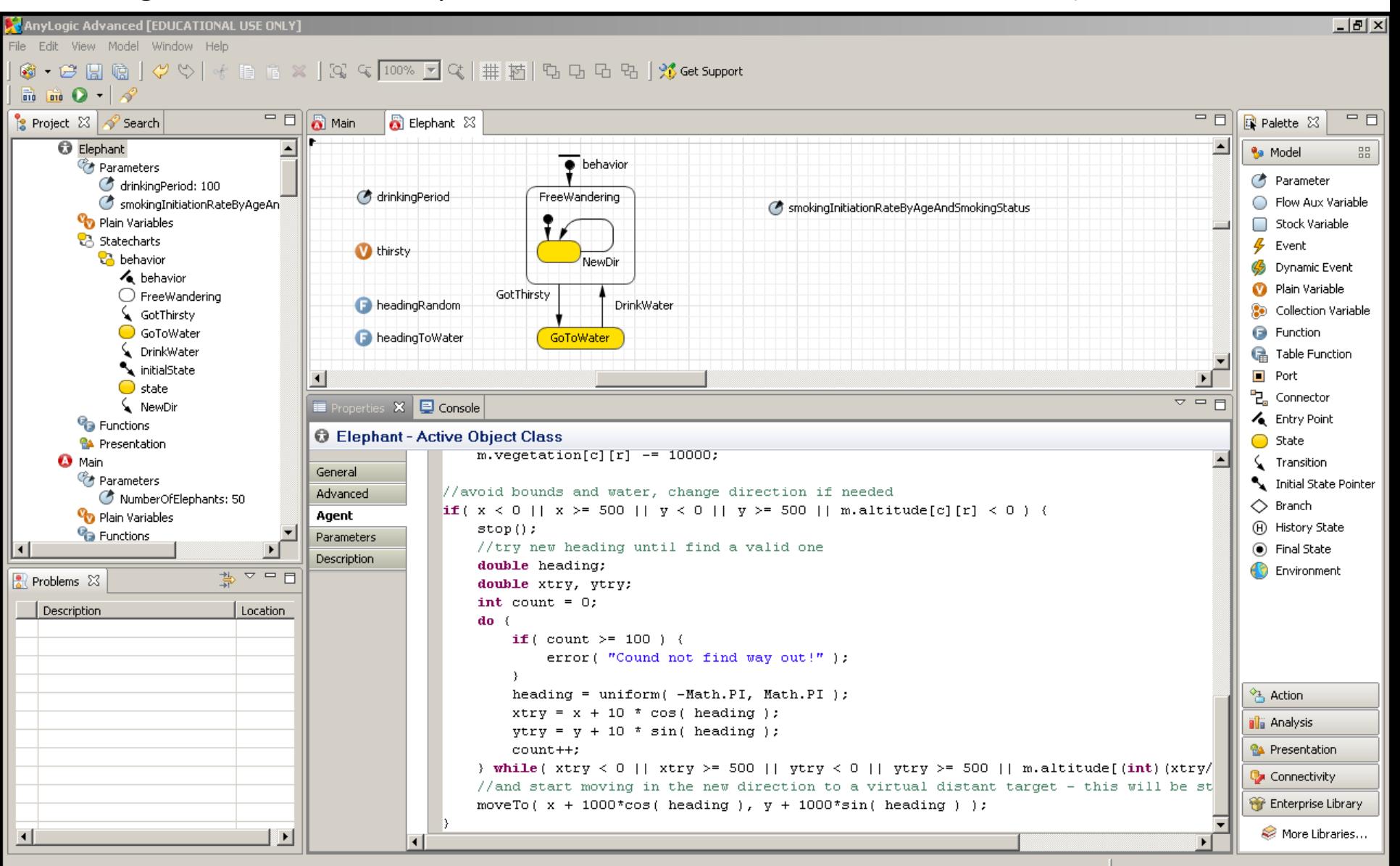

# Environment: Updating Vegetation

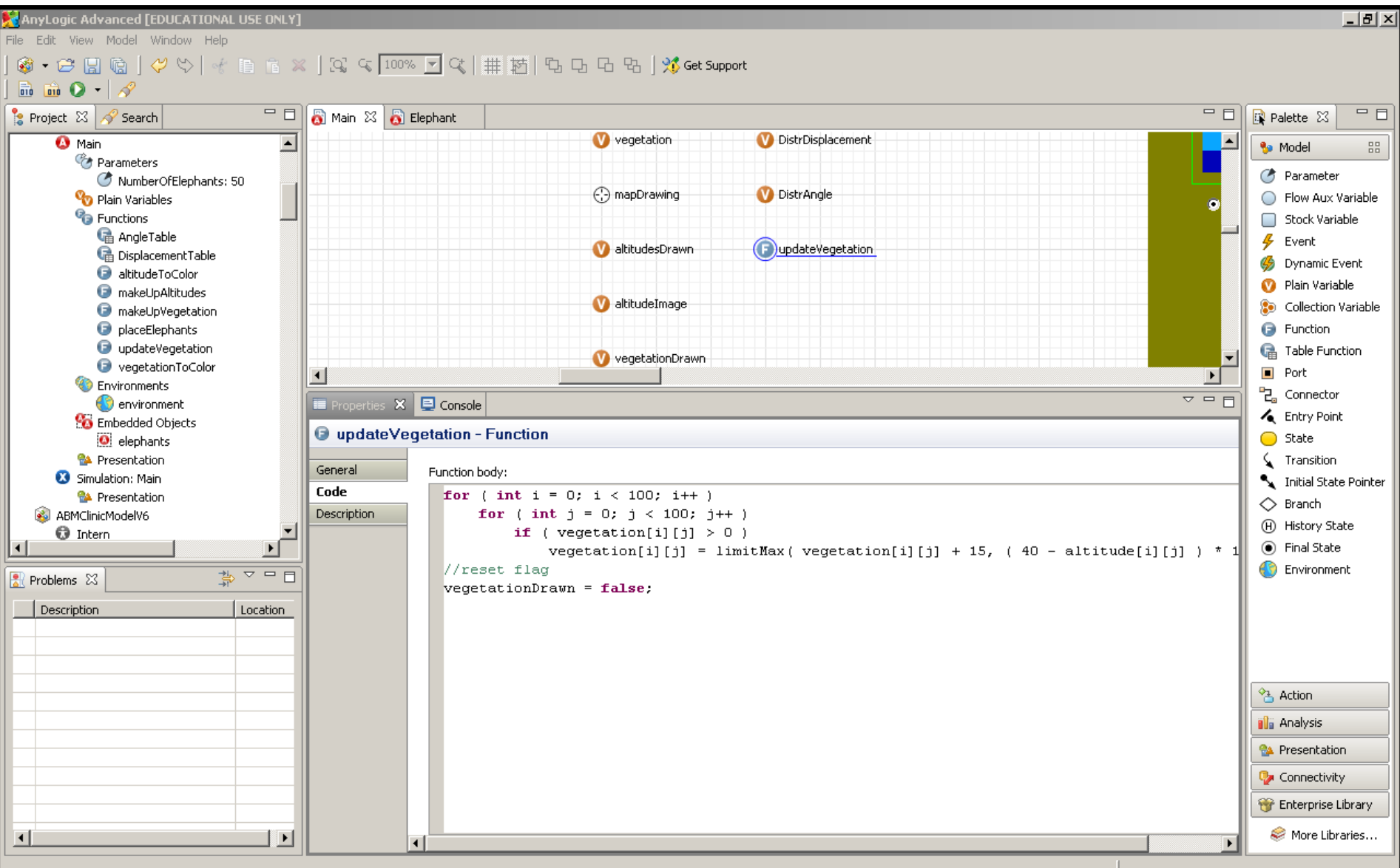

# Continuous Space: Relevant Methods (To call on *Agent*)

- Already covered
	- moveTo(x,y) : initiates agent movement to location
	- setVelocity(v)
- Basic info
	- $-$  getX()/getY()
	- setXY(x,y): initial location
	- jumpTo(x,y): moves agent to location
	- isMoving()
	- getTargetX()/getTargetY()
		- Where heading to?
	- setRotation()/ getRotation()

# Environment Happens to Handle Process of Maintaining Environmental Dynamics

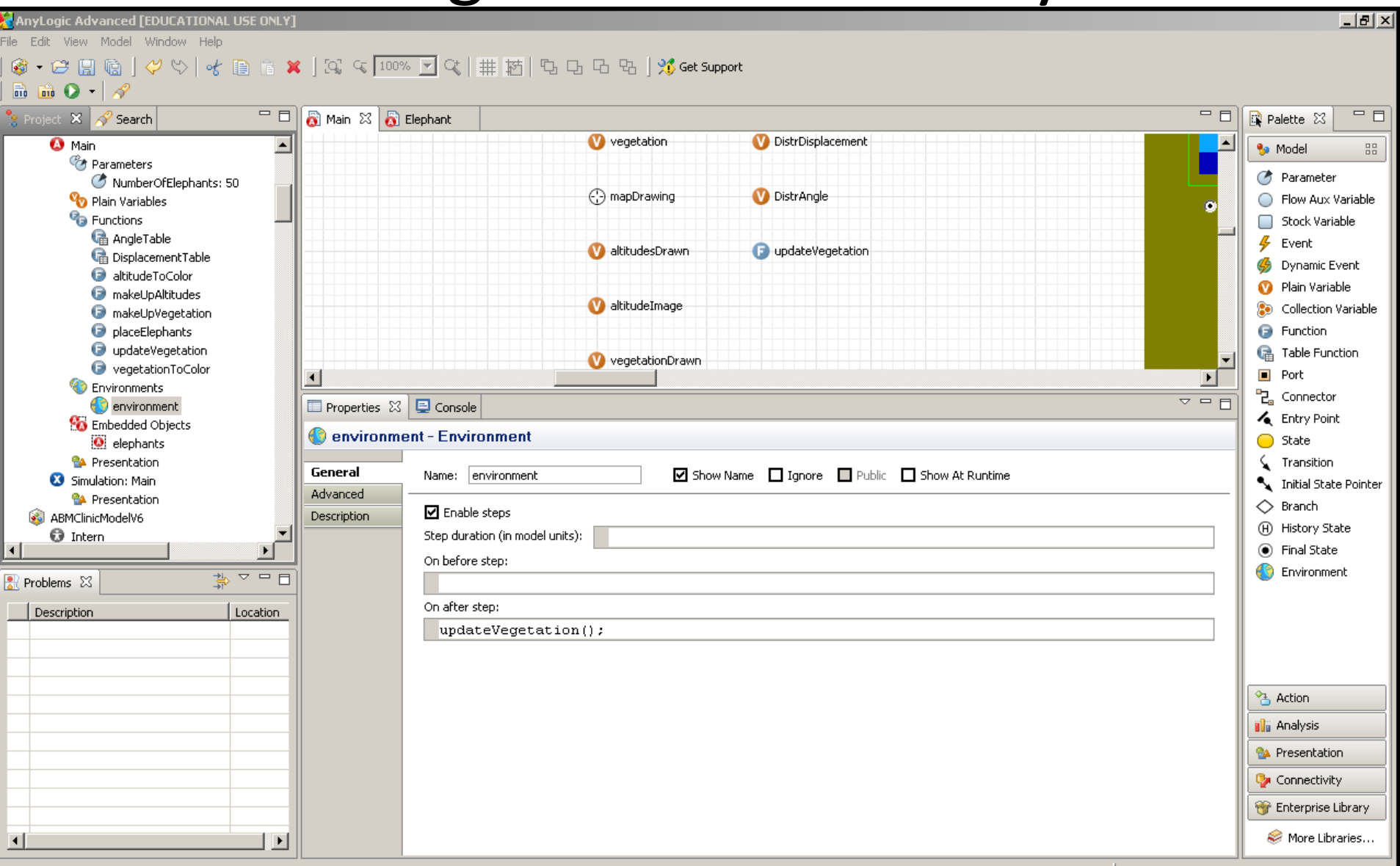

environment - Environment

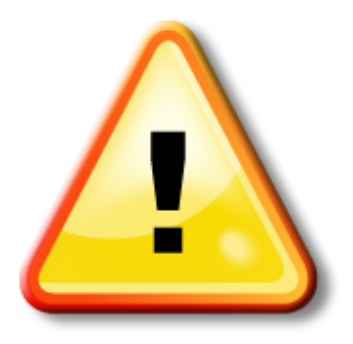

#### Hands on Model Use Ahead

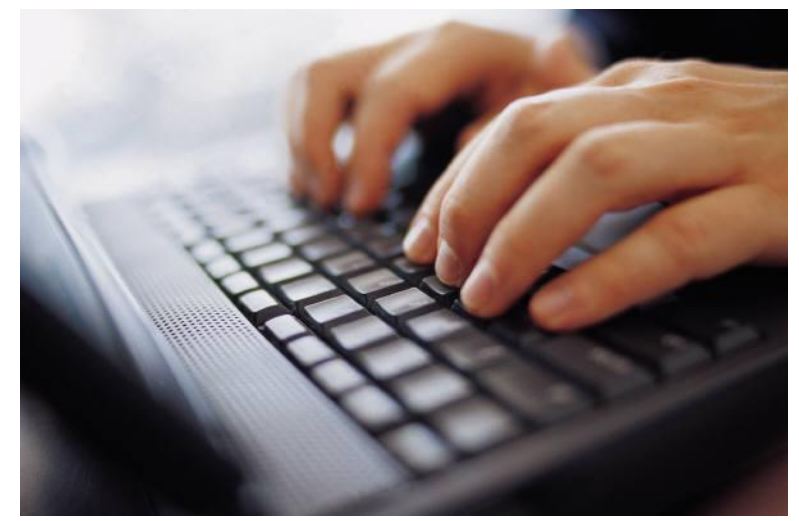

#### Load model: Schelling Segregation.alp

#### A Model to Examine the Emergence of Segregation

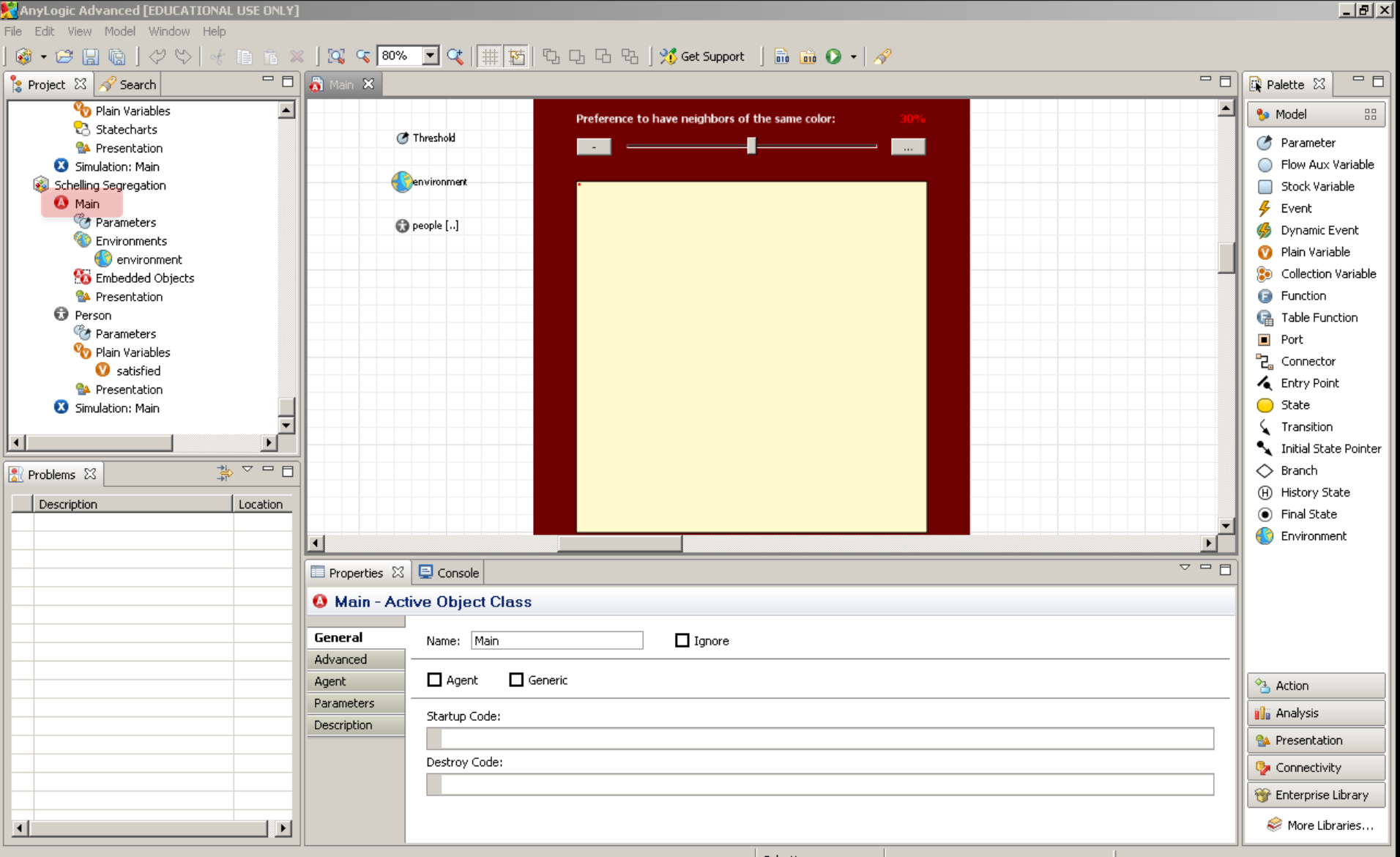

#### A Discrete Spatial Environment with Random Agent Positioning

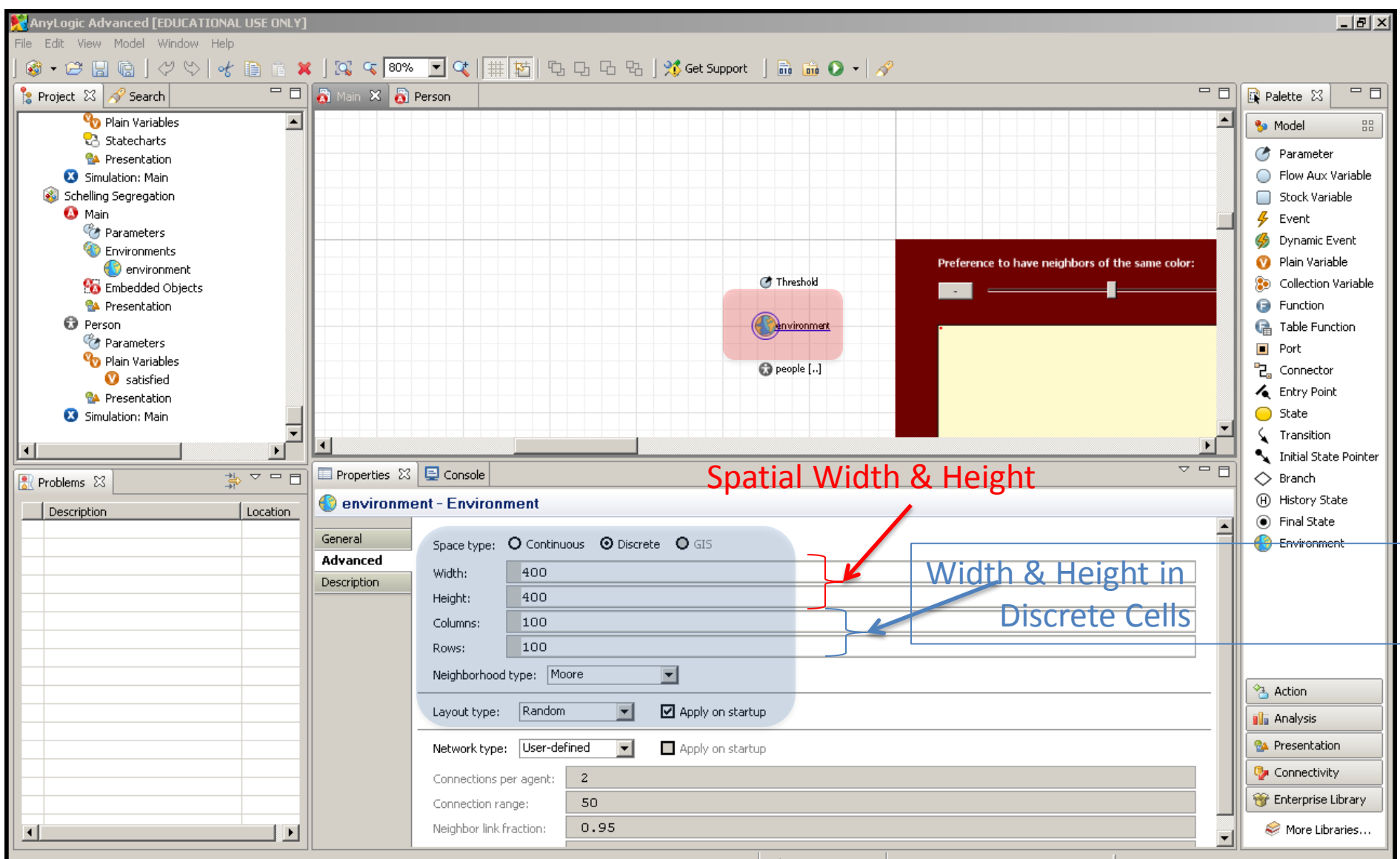

Selection

#### Population Dependence on the Population

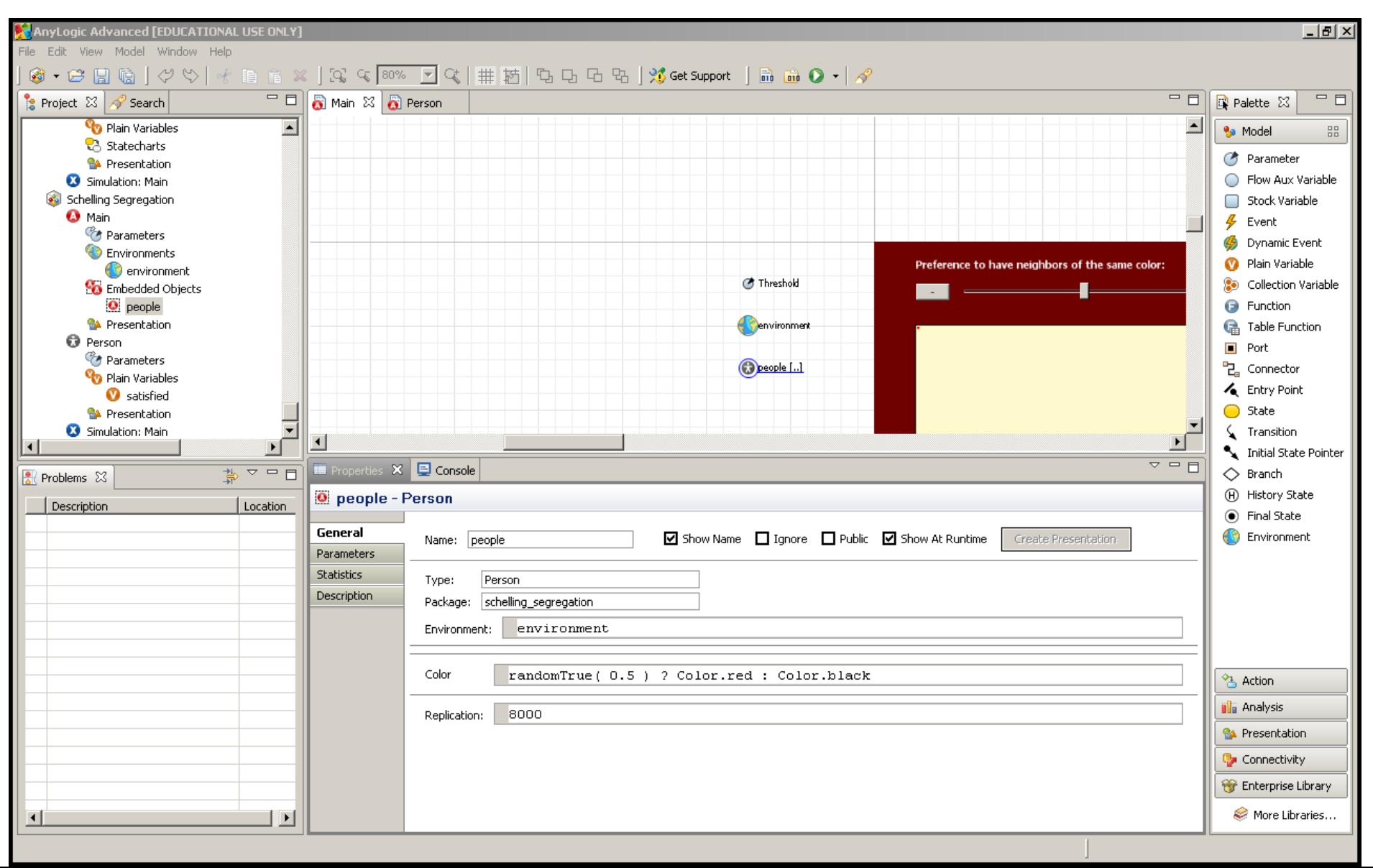

#### Slider Input Sets Parameter Value

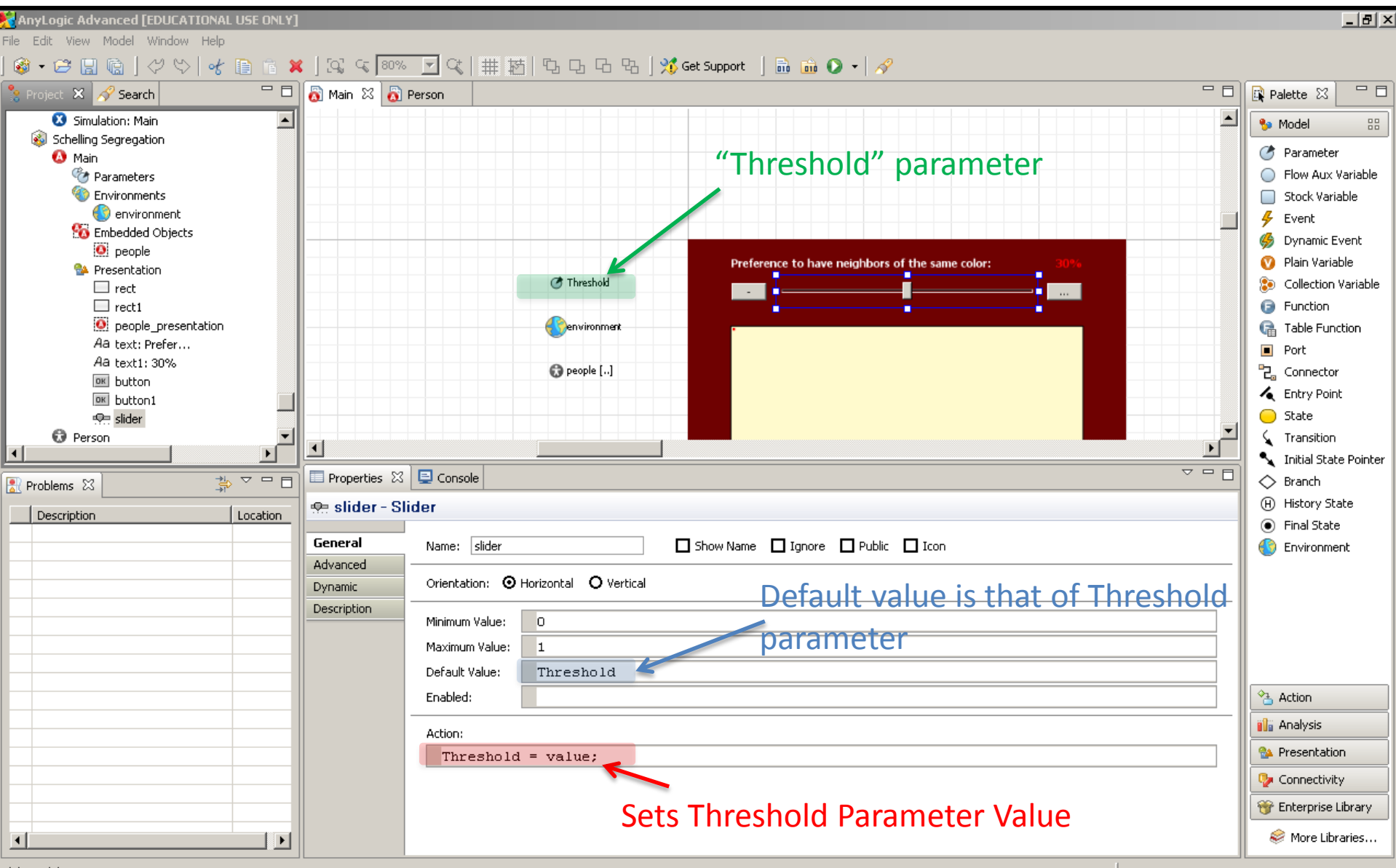

slider - Slider

#### Person is Assigned a Randomly Picked Color

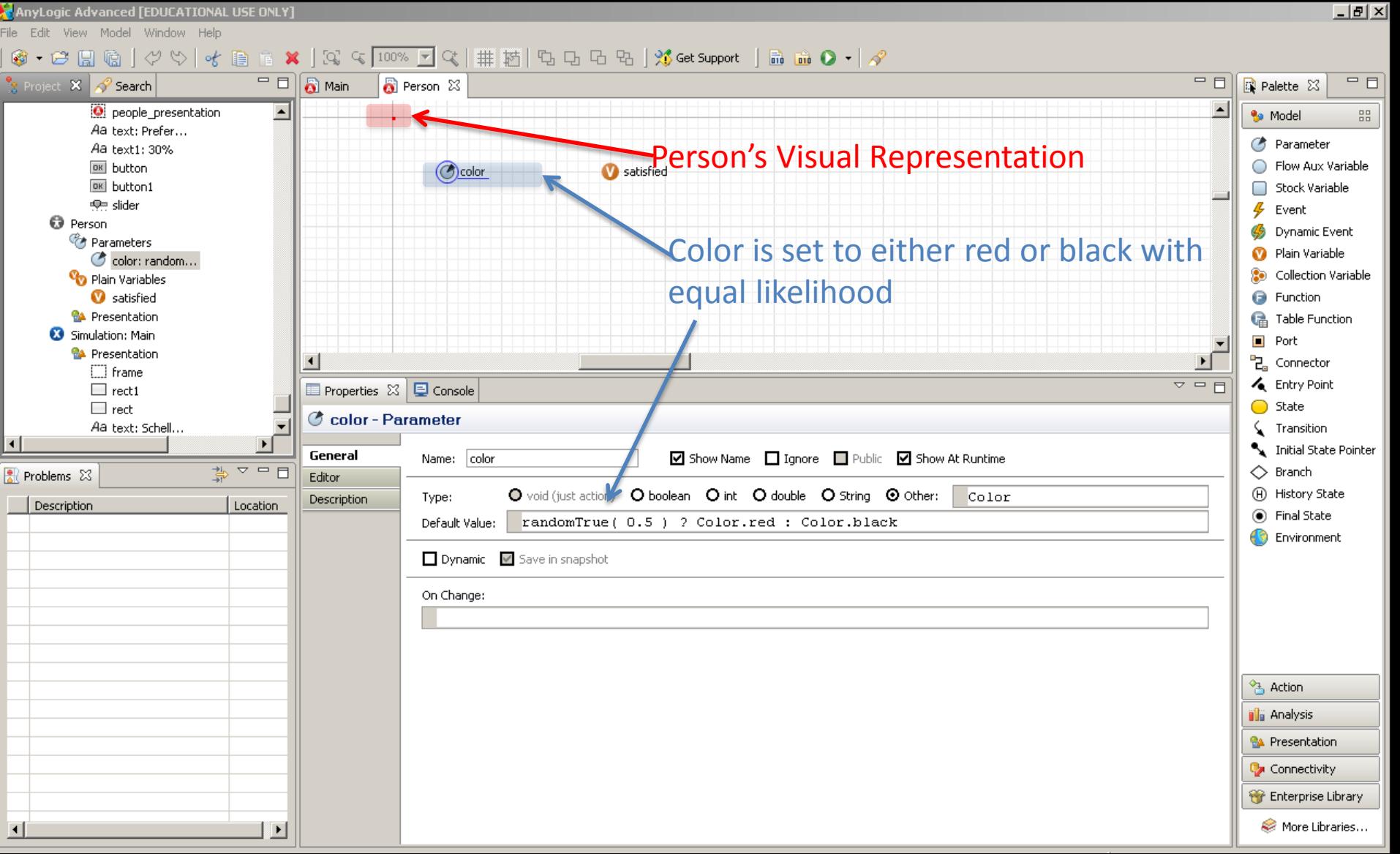

# Core Segregation (Movement) Logic

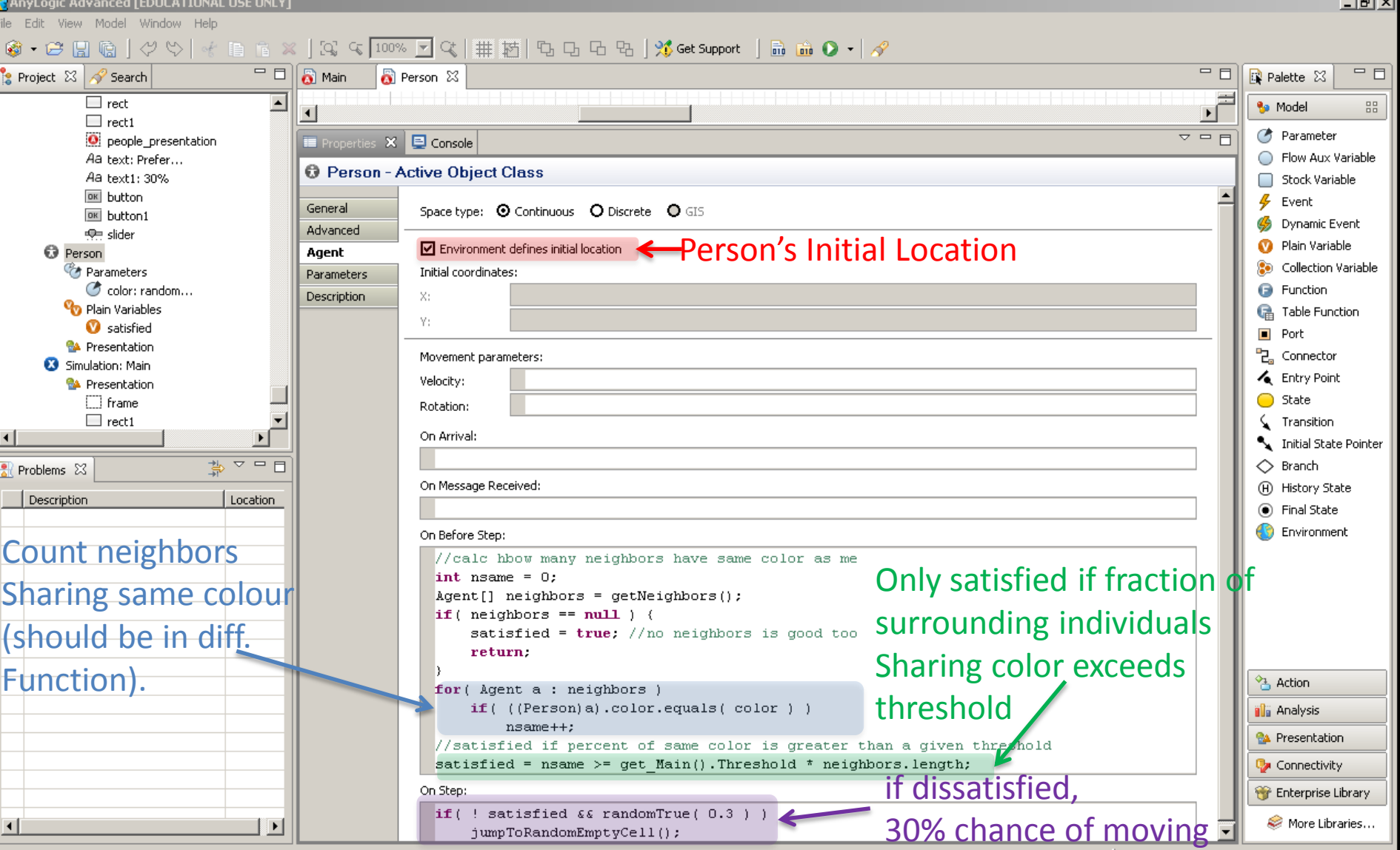

#### Experiment: Simulation Sets Parameter Assumptions

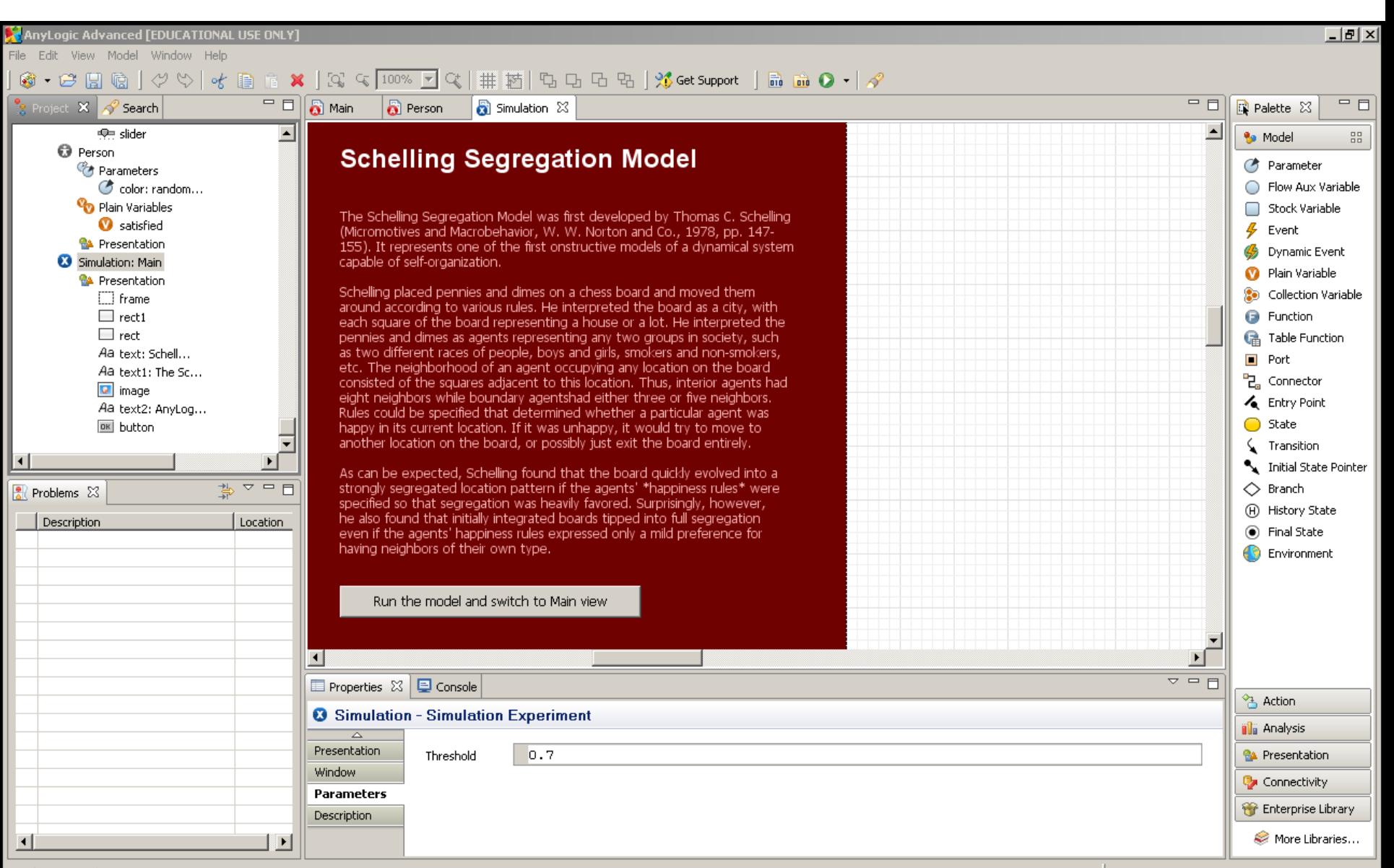

Simulation - SimulationExperiment

# Add a Parameter to Main

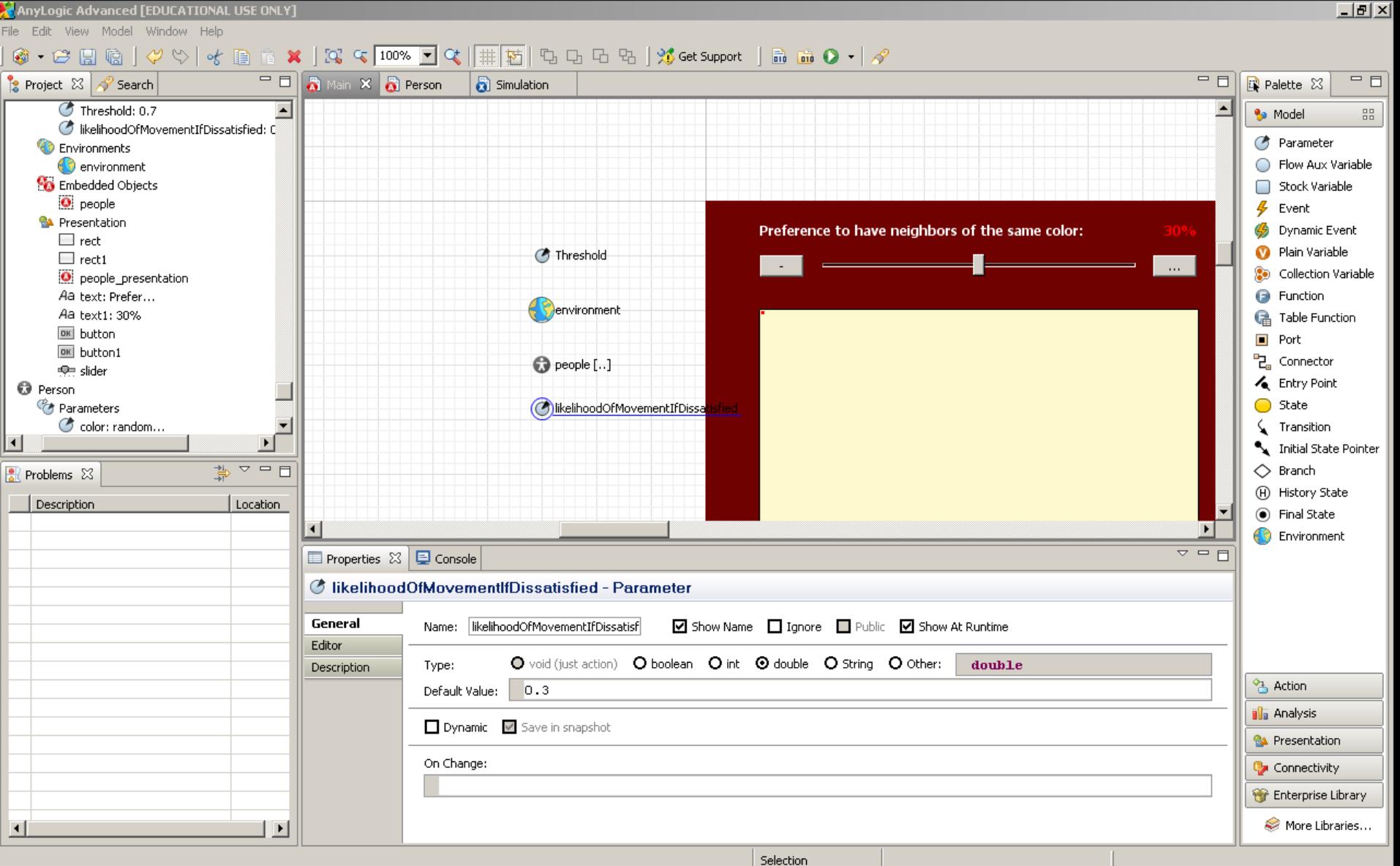

# Experiment: Add a Slider!

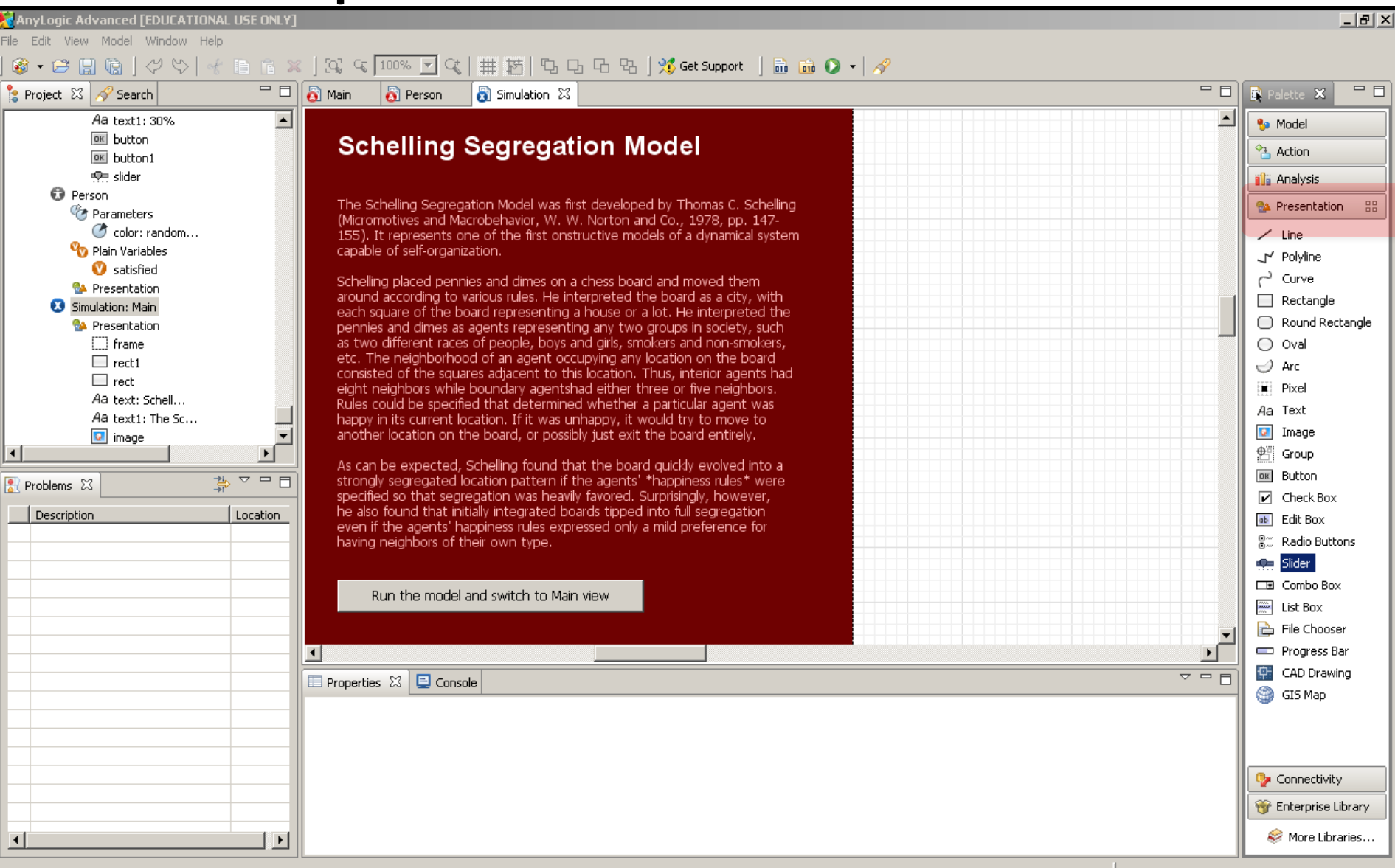

# Setting the Slider Properties

File Edit View Model Window Help

6 - 8 H G | Y V |

 $-|B| \times |$ 

#### $\Box$   $\Box$  Main  $=$   $\Box$  $=$  $F$ Project 23 & Search Palette 23  $\bullet$  Person **R** Simulation 23 **C** Person (Micromotives and Macrobehavior, W. W. Norton and Co., 1978, pp. 147- $\blacktriangle$  $\blacktriangle$ **Be** Model 88 155). It represents one of the first onstructive models of a dynamical system Parameters capable of self-organization. **Co** Parameter  $\bullet$  color: random... Flow Aux Variable **Op** Plain Variables Schelling placed pennies and dimes on a chess board and moved them **W** satisfied around according to various rules. He interpreted the board as a city, with Stock Variable each square of the board representing a house or a lot. He interpreted the **RA** Presentation  $\boldsymbol{\ell}$  Event pennies and dimes as agents representing any two groups in society, such **23** Simulation: Main S Dynamic Event as two different races of people, boys and girls, smokers and non-smokers, **RA** Presentation etc. The neighborhood of an agent occupying any location on the board Plain Variable  $\Box$  frame consisted of the squares adjacent to this location. Thus, interior agents had **Collection Variable**  $\Box$  rect1 eight neighbors while boundary agentshad either three or five neighbors. Rules could be specified that determined whether a particular agent was  $\Box$  rect **B** Function happy in its current location. If it was unhappy, it would try to move to Aa hext: Schell... **B** Table Function another location on the board, or possibly just exit the board entirely. Aa text1: The Sc...  $\blacksquare$  Port **D** image As can be expected, Schelling found that the board guickly evolved into a P<sub>d</sub> Connector strongly segregated location pattern if the agents' \*happiness rules\* were Aa text2: AnyLog... Entry Point specified so that segregation was heavily favored. Surprisingly, however, DK button he also found that initially integrated boards tipped into full segregation ∩ State **使: sliderMovementChance** even if the agents' happiness rules expressed only a mild preference for Transition having neighbors of their own type. ⊡ Initial State Pointer 夢マロロ  $\Diamond$  Branch  $\mathbb{R}$  Problems  $\mathbb{X}$ Run the model and switch to Main view (H) History State Description Location (a) Final State О **B** Environment  $\triangledown$   $\blacksquare$   $\blacksquare$ **Properties X E Console Se sliderMovementChance - Slider** General □ Show Name □ Ignore □ Public □ Icon Name: sliderMovementChance Advanced Orientation: <sup>O</sup> Horizontal O Vertical Dynamic <sup>2</sup> Action Description lo. Minimum Value: **illa Analysis** Maximum Value: 1 **RA** Presentation Default Value:  $0.3$ Connectivity Enabled: true **Pr** Enterprise Library Action: More Libraries...

## Setting Value for Parameter from Slider

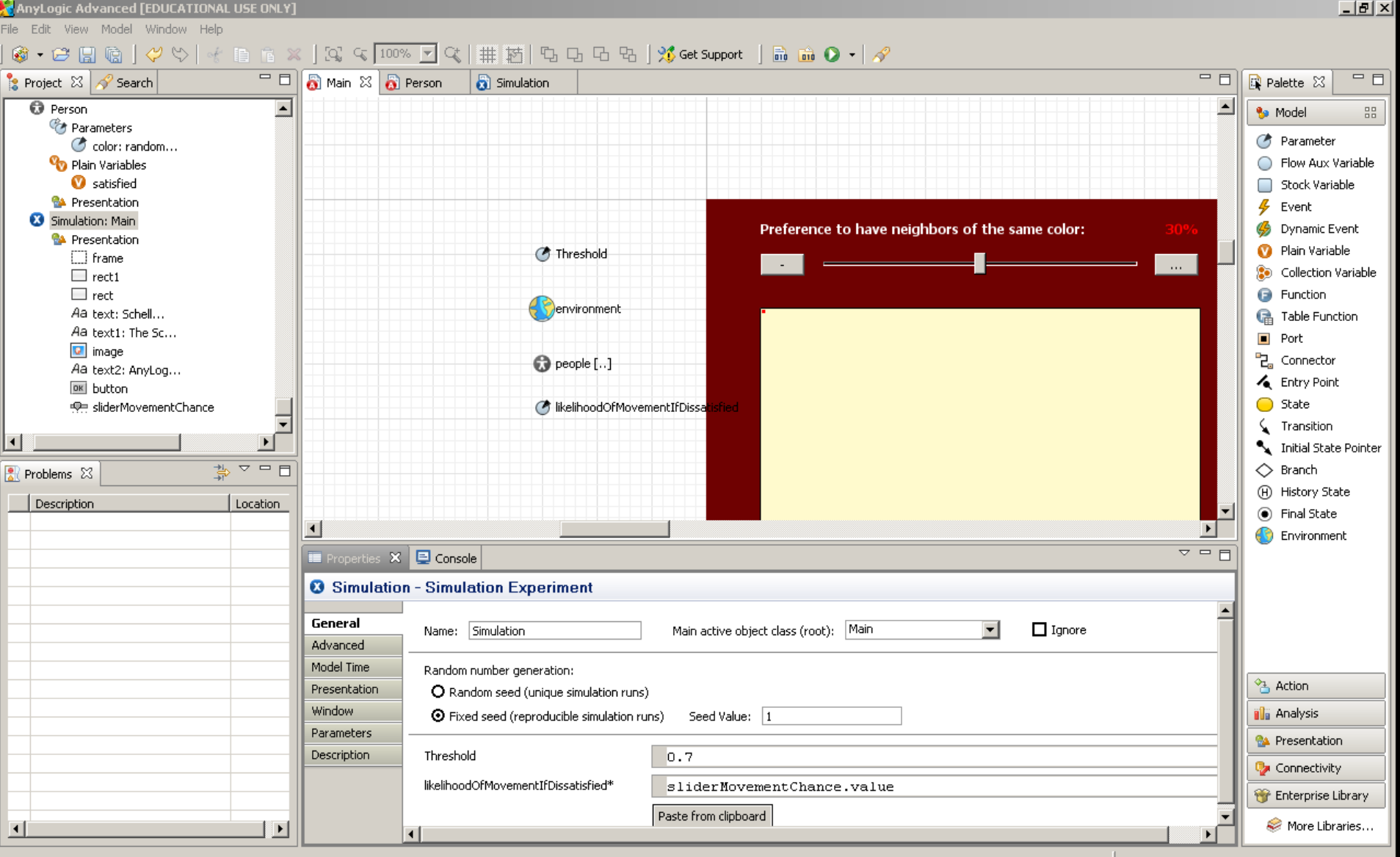

#### Modify Person's Behavior to Depend on New Parameter

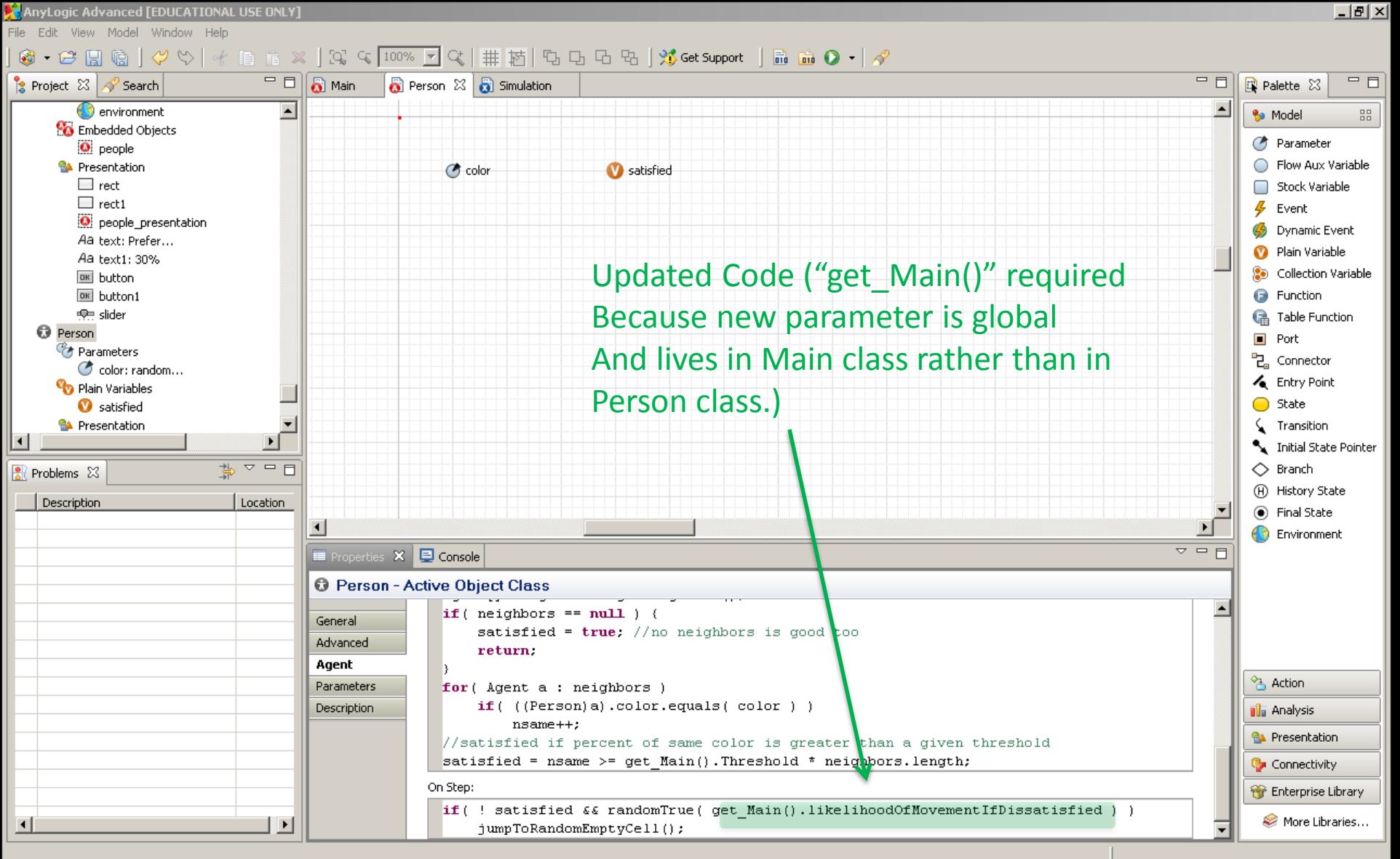

# Movement in Discrete Space

- jumpToCell(int row, int column)
	- Jumps to a particular unoccupied cell
	- **Precondition: destination cell is unoccupied**
- moveToNextCell(int direction)
	- Moves agent into a neighbouring cell in a given direction
	- Directions: NORTH, SOUTH, EAST, WEST, NORTHEAST, NORTHWEST, SOUTHEST,SOUTHWEST
	- **Precondition: destination cell is unoccupied**
- jumpToRandomEmptyCell()
	- Jumps to randomly selected empty cell (returning true), returns false if no empty cell can be located

# Discovery in Discrete Space

- int []findRandomEmptyCell
	- Returns row & column of an unoccupied cell
- Getting agents in cell or direction
	- getAgentAtCell(int row, int column)
	- getAgentNextToMe(int direction)
	- getNeighbors()

### Important Distinction

- Suppose an agent is moving in discrete 2D space and need to be concerned about moving into the same cell as another agent
- We can readily prevent this agent from moving into another cell currently occupied
- But can we prevent this agent from colliding with another agent that wishes to move into the same cell?
	- To answer this, we need to be clear about the model of time used by agents

## Synchronization & Discrete Agent Movement

- In Synchronous mode, it is difficult to know if two agents will collide using data on the current timestep
	- Even if we know where the other object was during the current timestep, it's possible it will move into the cell we wish to occupy in the next timestep
- It is simpler to handle this asynchronously
	- Here, we can have each agent update at slightly different times, and observe the location of the other agents at the current time – without any significant chance that they will move to the same place at the same time.
- Issue only arises for discrete agent movement, as this is the only case where cells are limited to contain 1 agent

#### Irregular Spatial Embedding

![](_page_37_Figure_1.jpeg)

#### Realizing Irregular Spatial Embedding in AnyLogic

- Basic idea: people moving around follow networks of *paths*
- Irregular spatial embedding is supported directly by "Network Based Modeling" (Discrete Event Simulation)
	- This approach is individual-based, but treats agents either as flowing through and being operated on by a process or as (often interchangeable) process resources
	- We will have a brief introduction to this approach later in the week, showing how it can be combined with ABM
- With a modest amount of custom coding, irregular spatial embedding can be achieved within ABM
	- A guest lecture with an Alzheimer's application will give a glimpse as to how this can be achieved